**Pham 3667** 

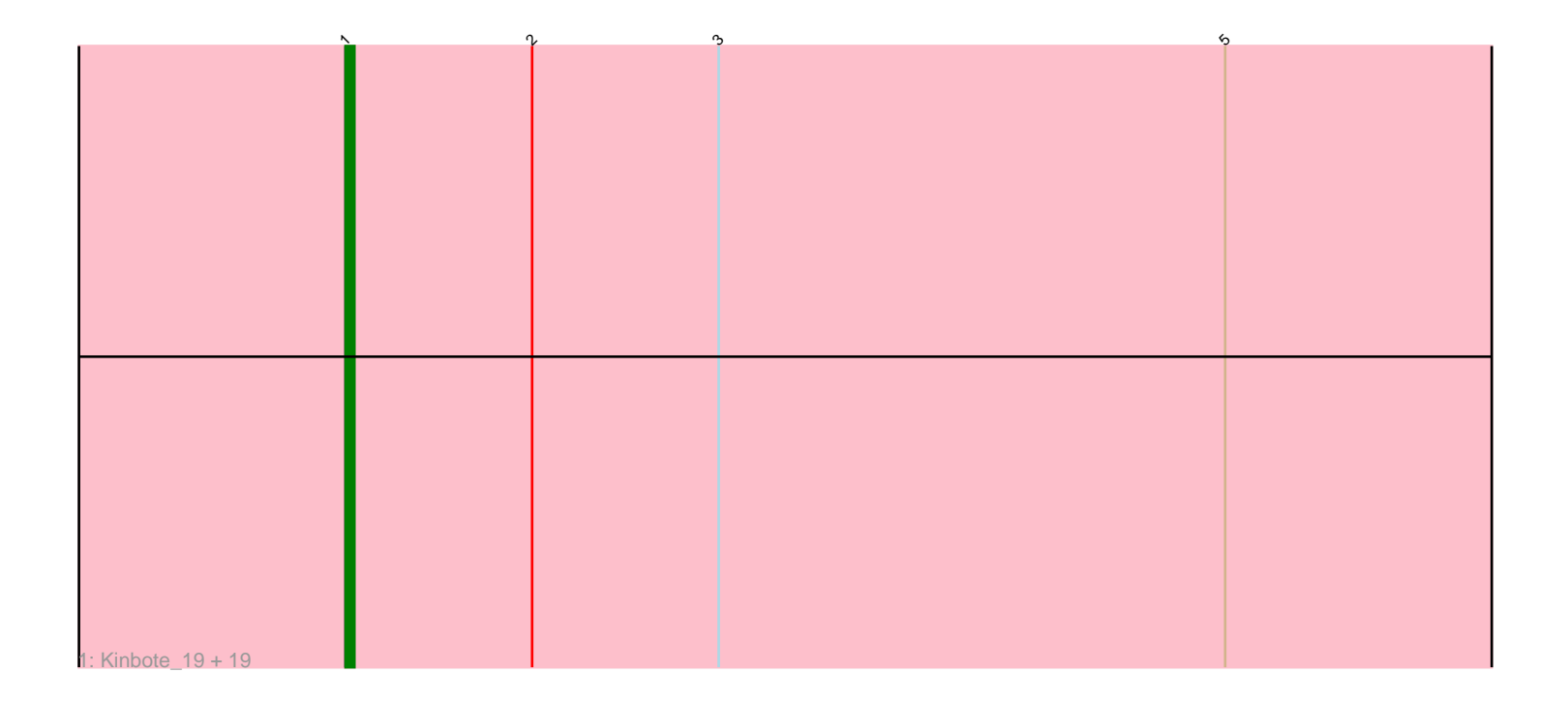

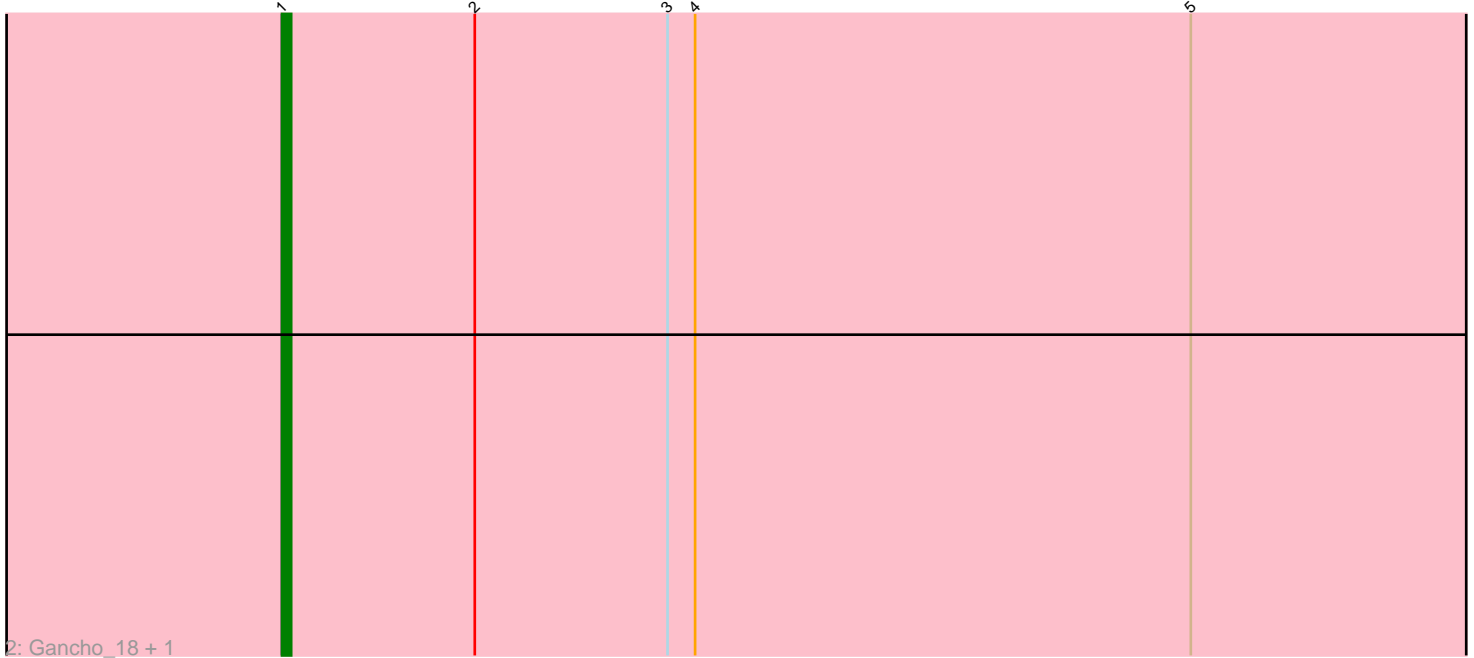

Note: Tracks are now grouped by subcluster and scaled. Switching in subcluster is indicated by changes in track color. Track scale is now set by default to display the region 30 bp upstream of start 1 to 30 bp downstream of the last possible start. If this default region is judged to be packed too tightly with annotated starts, the track will be further scaled to only show that region of the ORF with annotated starts. This action will be indicated by adding "Zoomed" to the title. For starts, yellow indicates the location of called starts comprised solely of Glimmer/GeneMark auto-annotations, green indicates the location of called starts with at least 1 manual gene annotation.

# Pham 3667 Report

This analysis was run 04/28/24 on database version 559.

Pham number 3667 has 22 members, 0 are drafts.

Phages represented in each track:

• Track 1 : Kinbote\_19, Evanesce\_19, LilHazelnut\_19, Daegal\_20, DeepSoil15\_19, Hadrien\_19, Amymech\_19, Ein37\_19, Webster2\_19, Dewey\_19, OBUpride\_19, Giles\_19, Forge\_19, HH92\_19, Wishmaker\_19, Amochick\_19, Luke\_19, Ubuntu\_19, Hail\_19, Luna22\_19

• Track 2 : Gancho 18, Gravaillia 19

## **Summary of Final Annotations (See graph section above for start numbers):**

The start number called the most often in the published annotations is 1, it was called in 22 of the 22 non-draft genes in the pham.

Genes that call this "Most Annotated" start: • Amochick\_19, Amymech\_19, Daegal\_20, DeepSoil15\_19, Dewey\_19, Ein37\_19, Evanesce\_19, Forge\_19, Gancho\_18, Giles\_19, Gravaillia\_19, HH92\_19, Hadrien\_19, Hail\_19, Kinbote\_19, LilHazelnut\_19, Luke\_19, Luna22\_19, OBUpride\_19, Ubuntu\_19, Webster2\_19, Wishmaker\_19,

Genes that have the "Most Annotated" start but do not call it: •

Genes that do not have the "Most Annotated" start: •

### **Summary by start number:**

Start 1:

- Found in 22 of 22 ( 100.0% ) of genes in pham
- Manual Annotations of this start: 22 of 22
- Called 100.0% of time when present

• Phage (with cluster) where this start called: Amochick\_19 (Q), Amymech\_19 (Q), Daegal\_20 (Q), DeepSoil15\_19 (Q), Dewey\_19 (Q), Ein37\_19 (Q), Evanesce\_19 (Q), Forge\_19 (Q), Gancho\_18 (Q), Giles\_19 (Q), Gravaillia\_19 (Q), HH92\_19 (Q), Hadrien\_19 (Q), Hail\_19 (Q), Kinbote\_19 (Q), LilHazelnut\_19 (Q), Luke\_19 (Q), Luna22\_19 (Q), OBUpride\_19 (Q), Ubuntu\_19 (Q), Webster2\_19 (Q), Wishmaker\_19

(Q),

### **Summary by clusters:**

There is one cluster represented in this pham: Q

Info for manual annotations of cluster Q: •Start number 1 was manually annotated 22 times for cluster Q.

#### **Gene Information:**

Gene: Amochick\_19 Start: 12068, Stop: 12226, Start Num: 1 Candidate Starts for Amochick\_19: (Start: 1 @12068 has 22 MA's), (2, 12089), (3, 12110), (5, 12167),

Gene: Amymech\_19 Start: 12071, Stop: 12229, Start Num: 1 Candidate Starts for Amymech\_19: (Start: 1 @12071 has 22 MA's), (2, 12092), (3, 12113), (5, 12170),

Gene: Daegal\_20 Start: 12359, Stop: 12517, Start Num: 1 Candidate Starts for Daegal\_20: (Start: 1 @12359 has 22 MA's), (2, 12380), (3, 12401), (5, 12458),

Gene: DeepSoil15\_19 Start: 12071, Stop: 12229, Start Num: 1 Candidate Starts for DeepSoil15\_19: (Start: 1 @12071 has 22 MA's), (2, 12092), (3, 12113), (5, 12170),

Gene: Dewey\_19 Start: 12071, Stop: 12229, Start Num: 1 Candidate Starts for Dewey\_19: (Start: 1 @12071 has 22 MA's), (2, 12092), (3, 12113), (5, 12170),

Gene: Ein37\_19 Start: 12071, Stop: 12229, Start Num: 1 Candidate Starts for Ein37\_19: (Start: 1 @12071 has 22 MA's), (2, 12092), (3, 12113), (5, 12170),

Gene: Evanesce\_19 Start: 12071, Stop: 12229, Start Num: 1 Candidate Starts for Evanesce\_19: (Start: 1 @12071 has 22 MA's), (2, 12092), (3, 12113), (5, 12170),

Gene: Forge\_19 Start: 12071, Stop: 12229, Start Num: 1 Candidate Starts for Forge\_19: (Start: 1 @12071 has 22 MA's), (2, 12092), (3, 12113), (5, 12170),

Gene: Gancho\_18 Start: 11786, Stop: 11944, Start Num: 1 Candidate Starts for Gancho\_18: (Start: 1 @11786 has 22 MA's), (2, 11807), (3, 11828), (4, 11831), (5, 11885),

Gene: Giles\_19 Start: 12071, Stop: 12229, Start Num: 1 Candidate Starts for Giles\_19: (Start: 1 @12071 has 22 MA's), (2, 12092), (3, 12113), (5, 12170), Gene: Gravaillia\_19 Start: 11804, Stop: 11962, Start Num: 1 Candidate Starts for Gravaillia\_19: (Start: 1 @11804 has 22 MA's), (2, 11825), (3, 11846), (4, 11849), (5, 11903),

Gene: HH92\_19 Start: 12071, Stop: 12229, Start Num: 1 Candidate Starts for HH92\_19: (Start: 1 @12071 has 22 MA's), (2, 12092), (3, 12113), (5, 12170),

Gene: Hadrien\_19 Start: 12071, Stop: 12229, Start Num: 1 Candidate Starts for Hadrien\_19: (Start: 1 @12071 has 22 MA's), (2, 12092), (3, 12113), (5, 12170),

Gene: Hail\_19 Start: 12071, Stop: 12229, Start Num: 1 Candidate Starts for Hail\_19: (Start: 1 @12071 has 22 MA's), (2, 12092), (3, 12113), (5, 12170),

Gene: Kinbote\_19 Start: 12071, Stop: 12229, Start Num: 1 Candidate Starts for Kinbote\_19: (Start: 1 @12071 has 22 MA's), (2, 12092), (3, 12113), (5, 12170),

Gene: LilHazelnut\_19 Start: 12071, Stop: 12229, Start Num: 1 Candidate Starts for LilHazelnut\_19: (Start: 1 @12071 has 22 MA's), (2, 12092), (3, 12113), (5, 12170),

Gene: Luke\_19 Start: 12071, Stop: 12229, Start Num: 1 Candidate Starts for Luke\_19: (Start: 1 @12071 has 22 MA's), (2, 12092), (3, 12113), (5, 12170),

Gene: Luna22\_19 Start: 12071, Stop: 12229, Start Num: 1 Candidate Starts for Luna22\_19: (Start: 1 @12071 has 22 MA's), (2, 12092), (3, 12113), (5, 12170),

Gene: OBUpride\_19 Start: 12065, Stop: 12223, Start Num: 1 Candidate Starts for OBUpride\_19: (Start: 1 @12065 has 22 MA's), (2, 12086), (3, 12107), (5, 12164),

Gene: Ubuntu\_19 Start: 12071, Stop: 12229, Start Num: 1 Candidate Starts for Ubuntu\_19: (Start: 1 @12071 has 22 MA's), (2, 12092), (3, 12113), (5, 12170),

Gene: Webster2\_19 Start: 12071, Stop: 12229, Start Num: 1 Candidate Starts for Webster2\_19: (Start: 1 @12071 has 22 MA's), (2, 12092), (3, 12113), (5, 12170),

Gene: Wishmaker\_19 Start: 12071, Stop: 12229, Start Num: 1 Candidate Starts for Wishmaker\_19: (Start: 1 @12071 has 22 MA's), (2, 12092), (3, 12113), (5, 12170),